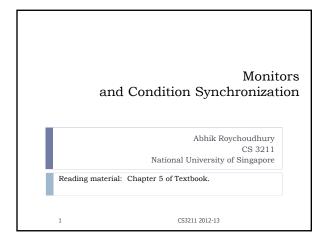

## In previous class Shared objects and mutual exclusion Various threads trying to compete for access to shared object Mutual exclusion ensured via Java synchronized statements and synchronized methods. Threads are Active Objects Shared Object being competed for is a passive object Cannot change control flow on its own. State change via (synchronized) method calls by threads. Higher level concurrency concept Java thread-safe shared object access essentially implements a Monitor – a fundamental concurrency concept invented in 1974-75 by C.A.R. Hoare and Per Brinch Hansen.

CS3211 2012-13

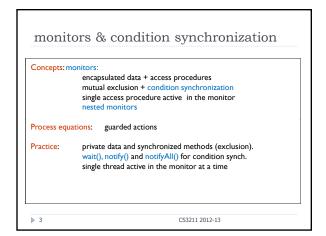

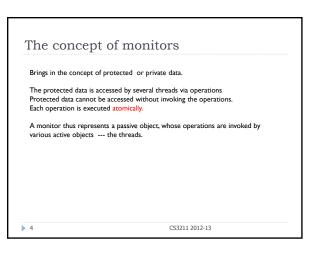

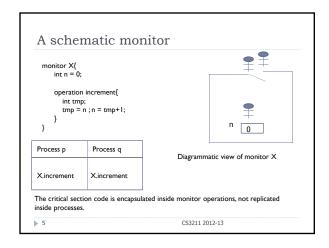

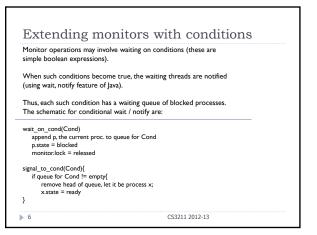

```
Implement semaphores using monitor

monitor Sem{
    integer s = 1 // initial value
    condition notZero

    operation acquire{
        if (s = 0) wait_on_cond(notZero)
        s = s - 1;
    }

    operation release{
        s = s + 1;
        signal_on_cond(notZero)
    }

    critical section

    Sem.acquire();
    }

> 7 CS3211 2012-13
```

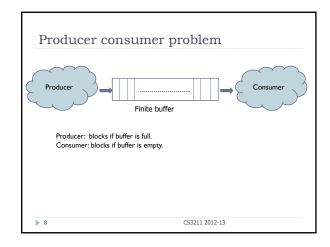

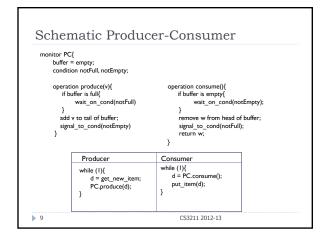

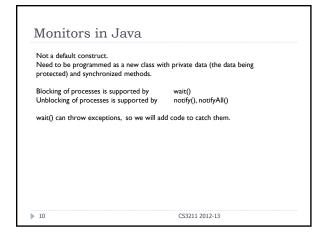

```
Producer-consumer in Java

class PCMonitor{
    final int N = 5;
    int Oldest = 0, Newest = 0;
    volatile int Count = 0;
    int Buffer[] = new int[N];

synchronized void produce(int v){
    while (Count == N) try{ wair();} catch(InterruptedException e) {}
    Buffer[Newest] = V;
    Newest = (Newest + 1) %N;
    Count++; notifyAll();
    }

synchronized int consume(){
    int ump;
    while (Count == 0) try{ wair();} catch(InterruptedException e) {}
    int ump;
    while (Count == 0) try{ wair();} catch(InterruptedException e) {}
    int ump;
    while (Count == 0) try{ wair();} catch(InterruptedException e) {}
    int ump;
    while (Count == 0) try{ wair();} catch(InterruptedException e) {}
    int ump;
    while (Count == 0) try{ wair();} catch(InterruptedException e) {}
    int ump;
    while (Count == 0) try{ wair();} catch(InterruptedException e) {}
    int ump;
    while (Count == 0) try{ wair();} catch(InterruptedException e) {}
    int ump;
    while (Count == 0) try{ wair();} catch(InterruptedException e) {}
    int ump;
    int ump;
    int ump;
    int ump;
    int ump;
    int ump;
    int ump;
    int ump;
    int ump;
    int ump;
    int ump;
    int ump;
    int ump;
    int ump;
    int ump;
    int ump;
    int ump;
    int ump;
    int ump;
    int ump;
    int ump;
    int ump;
    int ump;
    int ump;
    int ump;
    int ump;
    int ump;
    int ump;
    int ump;
    int ump;
    int ump;
    int ump;
    int ump;
    int ump;
    int ump;
    int ump;
    int ump;
    int ump;
    int ump;
    int ump;
    int ump;
    int ump;
    int ump;
    int ump;
    int ump;
    int ump;
    int ump;
    int ump;
    int ump;
    int ump;
    int ump;
    int ump;
    int ump;
    int ump;
    int ump;
    int ump;
    int ump;
    int ump;
    int ump;
    int ump;
    int ump;
    int ump;
    int ump;
    int ump;
    int ump;
    int ump;
    int ump;
    int ump;
    int ump;
    int ump;
    int ump;
    int ump;
    int ump;
    int ump;
    int ump;
    int ump;
    int ump;
    i
```

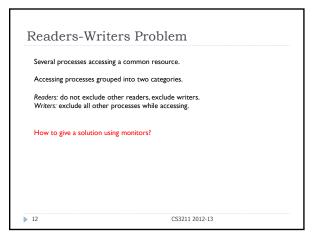

```
Schematic Readers-Writers
       monitor RW{
         int readers=0, writers=0;
condition OKtoRead, OKtoWrite;
                                                                                                    This is
                                                                                                    schematic
           operation StartRead(
                                                                                                    code – it
             if writers !=0 < not empty(OKtoWrite){ wait_on_cond(OKtoRead);} readers++; signal_to_cond(OKtoRead);
                                                                                                    does not
                                                                                                    reflect the
          operation EndRead{
readers--; if readers == 0 { signal_to_cond(OKtoWrite);}
                                                                                                    solution in
                                                                                                    Java.
           }
operation StartWrite{
  if writers!=0 \( \times \) readers != 0 \( \times \) wait_on_cond(OKtoWrite); \( \) 
              writers++
             writers--;
if empty(OKtoRead){signal_to_cond(OKtoWrite);}
else { signal_to_cond(OKtoRead); }
13
                                                                 CS3211 2012-13
```

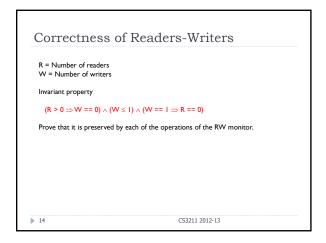

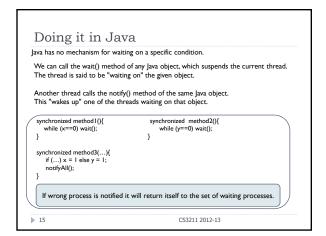

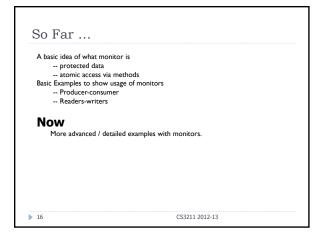

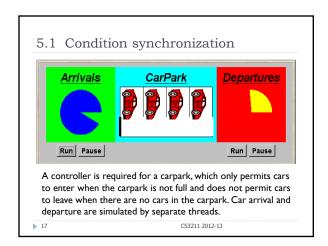

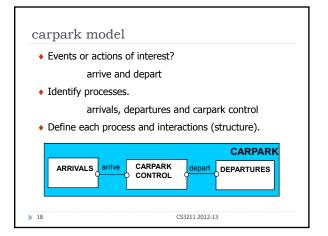

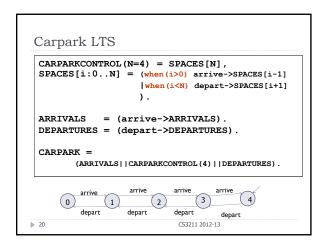

```
    Carpark program
    Model - all entities are processes interacting by actions
    Program - need to identify threads and monitors

            thread - active entity which initiates (output) actions
            monitor - passive entity which responds to (input) actions.

    For the carpark?

            CARPARK CONTROL
            DEPARTURES
```

```
Carpark program

Arrivals and Departures implement Runnable, CarParkControl provides the control (condition synchronization).

Instances of these are created by the start() method of the CarPark applet

public void start() {
    CarParkControl c = new DisplayCarPark(carDisplay, Places); arrivals.start(new Arrivals(c)); departures.start(new Departures(c)); }
}
```

```
carpark program - Arrivals and
 Departures threads
   class Arrivals implements Runnable {
  CarParkControl carpark;
     Arrivals(CarParkControl c) {carpark = c;}
     public void run() {
       try {
         while(true) {
                                           Similarly Departures
           ThreadPanel.rotate(330);
                                            which calls
           carpark.arrive();
                                           carpark.depart().
           ThreadPanel.rotate(30);
       } catch (InterruptedException e) {}
How do we implement the control of CarParkControl?
                                  CS3211 2012-13
> 23
```

```
Carpark program - CarParkControl
monitor
                                     mutual exclusion
 class CarParkControl {
                                     by synch
   protected int spaces;
                                     methods
   protected int capacity;
                                    condition
   CarParkControl(int capacity)
                                    synchronization?
      {spaces = capacity;}
    synchronized void arrive() {
                                    block if full?
         --spaces; ...
                                    (spaces==0)
    synchronized void depart() { block if empty?
                                    (spaces==N)
      ... ++spaces; ...
                           CS3211 2012-13
≥ 24
```

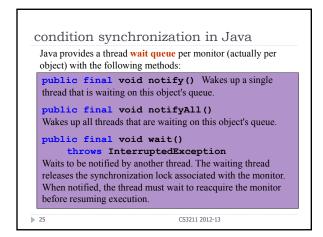

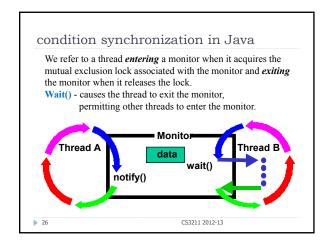

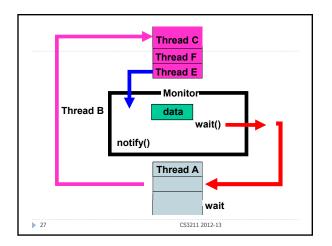

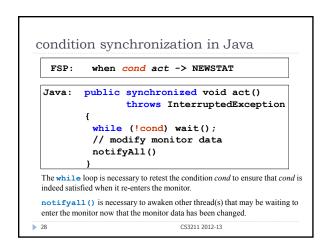

```
CarParkControl - condition
synchronization
class CarParkControl {
  protected int spaces;
protected int capacity;
  CarParkControl(int capacity)
{capacity = spaces = n;}
   synchronized void arrive() throws InterruptedException {
     while (spaces==0) wait();
      --spaces;
                               when(i>0) arrive ->SPACES[i-1]
     notify();
   synchronized void depart() throws InterruptedException {
     while (spaces==capacity) wait();
                                when(i<N) depart ->SPACES[i+1]
     notify();
                                     Why is it safe to use notify() here rather than notifyAll()?
                                      CS3211 2012-13
```

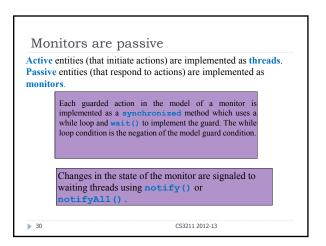

## 5.2 Semaphores Semaphores are widely used for dealing with inter-process synchronization in operating systems. Semaphore s is an integer variable that can take only non-negative values. The only operations permitted on s are up(s) and down(s). down(s): when s>0 decrement(s) up(s): increment(s) Does this mean there will be busy waiting?

```
modeling semaphores

To ensure analyzability, we only model semaphores that take a finite range of values. If this range is exceeded then we regard this as an ERROR. N is the initial value.

const Max = 3
range Int = 0..Max

SEMAPHORE(N) = SEMA[N],
SEMA[v:Int] = (up->SEMA[v+1]
| when(v>0) down->SEMA[v-1]
),
SEMA[Max+1] = ERROR.

LTS?

32 CS3211 2012-13
```

```
Semaphore

For mutual exclusion, the semaphore initial value is 1.

Why?

Is the ERROR state reachable for SEMADEMO?

Is a binary semaphore sufficient (i.e. Max=1)?
```

```
semaphores in Java
                          public class Semaphore {
   private int value;
   Semaphores are
   passive objects,
                             public Semaphore (int initial)
  {value = initial;}
   therefore
   implemented as
                             synchronized public void up() {
   monitors.
                                ++value:
   (In practice,
                                notify();
   semaphores are a
   low-level mechanism
                             synchronized public void down()
    throws InterruptedException {
   often used in
   implementing the
                               while (value== 0) wait();
   higher-level monitor
                                --value;
   construct.)
                                           CS3211 2012-13
> 35
```

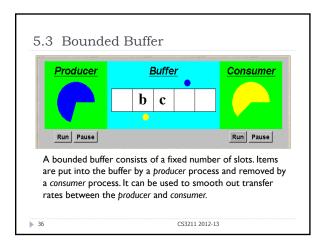

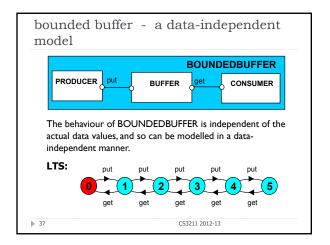

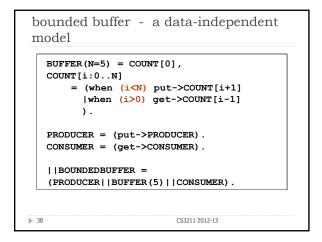

```
bounded buffer program - buffer
monitor

public interface Buffer {...}

class BufferImpl implements Buffer {
    public synchronized void put(Object o)
        throws InterruptedException {
        while (count==size) wait();
        buf[in] = o; ++count; in=(in+1)%size;
        notify();
    }

public synchronized Object get()
        throws InterruptedException {
        while (count==0) wait();
        Object o =buf[out];
        buf[out]=null; --count; out=(out+1)%size;
        notify();
        return (o);
    }
}
```

```
bounded buffer program - producer
process

class Producer implements Runnable {
   Buffer<Character> buf;
   String alphabet= "abcdefghijklmnopqrstuvwxyz";
   Producer(Buffer<Character> b) (buf = b;)
   public void run() {
      try {
      int ai = 0;
      while(true) {
        ThreadPanel.rotate(12);
      buf.put(new Character(alphabet.charAt(ai)));
      ai=(ai+1) % alphabet.length();
      ThreadPanel.rotate(348);
      } } catch (InterruptedException e) {}
}

40 CS3211 2012-13
```

```
bounded buffer program - consumer
process

class Producer implements Runnable {
Buffer<Character> buf;

Consumer(Buffer<Character> b) {buf = b;}

public void run() {
  try {
    while(true) {
        ThreadPanel rotate(180);
        Character c = buf.get();
        ThreadPanel rotate(348);
    }
    } catch (InterruptedException e) {}
}

41 CS3211 2012-13
```

```
Suppose that, in place of using the count variable and condition synchronization directly, we instead use two semaphores full and empty to reflect the state of the buffer.

class SemaBuffer implements Buffer {

Semaphore full; //counts number of items
Semaphore empty; //counts number of spaces

SemaBuffer(int size) {

this.size = size; buf = new Object[size];

full = new Semaphore(0);

empty= new Semaphore(size);
}

(CS3211 2012-13
```

## 

```
1. Initially buffer does not contain anything
2. Consumer wants to execute get() operation
// This should block since buffer is empty.
3. Inside get() --- full.down() is executed
// since full is 0 --- this causes Java wait()
// the execution of wait() releases the lock for full
// the execution of wait() does not release the lock for SemaBuffer
4. Producer cannot acquire the lock for Semabuffer
5. Consumer also keeps on waiting since the producer does not get a chance to insert anything in the buffer.
```

```
nested monitors - bounded buffer
program

synchronized public void put(Object o)
    throws InterruptedException {
    empty.down();
    buf[in] = o;
    ++count; in=(in+1) %size;
    full.up();
}
synchronized public Object get()
    throws InterruptedException{
    full.down();
    Object o = buf[out]; buf[out] = null;
    --count; out=(out+1) %size;
    empty.up();
    return (o);
}

synchronized public void down()
    throws InterruptedException {
    while (value== 0) wait();
    --value;
    }
}

45
```

```
Going through it one more time

Initially buffer does not contain anything,
Integer protected by semaphore full is 0,
And integer protected by semaphore empty is non-zero

Consumer executes get()

Inside get(), the first line is full.down()

Inside down, the first line is while (value == 0) wait()
// value is the integer protected by the semaphore monitor

Since full is 0, wait() is executed
Since wait() is encountered in a method for the full semaphore –
it releases the lock for full

The lock for the buffer whose get() called full.down() is not released!!
```

nested monitors - revised bounded

```
nested monitors - revised bounded
buffer model

BUFFER = (put -> BUFFER
|get -> BUFFER
|get -> BUFFER
|consumer = (empty.down->put->full.up->PRODUCER).

CONSUMER = (full.down->get->empty.up->CONSUMER).

The semaphore actions have been moved to the producer and consumer. This is exactly as in the implementation where the semaphore actions are outside the monitor.

Does this behave as desired?

Minimized LTS?
```

## 5.5 Monitor invariants An invariant for a monitor is an assertion concerning the variables it encapsulates. This assertion must hold whenever there is no thread executing inside the monitor i.e. on thread **entry** to and **exit** from a monitor. They are useful for us to gain understanding of a given monitor. CarParkControl Invariant: $0 \le spaces \le N$ Semaphore Invariant: 0 ≤ value Buffer Invariant: $0 \leq count \leq size$ $0 \le in < size$ and and $0 \le out \le size$ in = (out + count) modulo sizeEntry to monitor: acquisition of the lock for the monitor. Exit from monitor: wait(), or exit from synchronized method call CS3211 2012-13

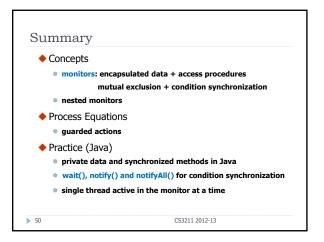